# Apple Market Convenience

Peipei Pang

The World Apple Market Andrew D O'Rourke, 2018-12-19 Growers, packers, processors, and distributors of apples who wish to survive into the twenty-first century need to understand that they are now operating in an interconnected world market. The World Apple Market explains in lay terms the economics of the changes taking place in each phase of the apple business and assists firms in weighing decisions on organization, adoption of new technology, distribution systems and other crucial areas, allowing them to adjust operations and refocus their activities for the future. Readers will find the best available data on current industry operations and practic which is helpful to both established firms and new operators in reviewing their practices. Author A. Desmond O?Rourke describes evolving world apple supply and demand, changing distribution systems, and governmental and other societal pressure to which the industry must respond. Throughout, the book focuses on the economic forces which affect firm and industry profitability and even more specifically, it focuses on how to maintain cost ef while maintaining the quality of a perishable product. The World Apple Market explains the economics of practical decisionmaking at every level of the apple industry. This is crucial information for managers of operations pack, process, and market apples. As changes in market demand, distribution systems, and government regulation continue to alter the environment for decisionmaking, this book assists all involved in the apple market from researchers and extension agents, to industry associations, suppliers, and apple promoters, to government planners, students planning to enter the apple industry, and investors weighing the feasibility of participating in any level.

Plunkett's Food Industry Almanac 2008: Food Industry Market Research, Statistics, Trends & Leading Companies Plunkett Research Ltd,2008 Covers almost everything you need to know about the food, beverage and tobacco industry, including: analysis of major trends and markets; historical statistics and tables; major food producers such as Kraft and Frito Lay; and more. It also includes statistical tables, a food industry glossary, indust thorough indexes.

Apple One For Dummies Dwight Spivey,2021-04-27 A bundle of Apple services, all in one place All your favorite Apple services are available in one convenient bundle, and Apple One For Dummies helps you get the full value out of your subscription. What's in this Apple barrel? Everything you need to stream music and TV, keep up with the news, play games, store files online, and even stay in shape. This book gives you a bundle of insight on h choose the subscription level that's right for you, access and link all the services across your Apple and non-Apple devices, and use all the fun features of each service. This book takes you inside Apple Music, Apple TV+, News+, Apple Arcade, iCloud, and Apple Fitness+, showing you how to make the most of each one. Apple One For Dummies also shows you how to make changes at any time, so you get all the juice out of your subscription! Get access to 50 million songs on Apple Plus Discover how the all-new Apple Fitness+ can transform your workout routine Use iCloud to store your photos and videos Understand Apple One's subscription options and get the biggest for your buck For Dummies welcomes you to the Apple One-stop-shop that will make your digital life that much simpler.

Consumer Boycotts Monroe Friedman, 2002-05-03 Monroe Friedman discusses different types of boycotts, from their historical focus on labour and economic concerns, to the more recent inclusion of issues such as minority righ animal welfare and environmental protection.

Starting an iPhone Application Business For Dummies Aaron Nicholson,Joel Elad,Damien Stolarz,2009-10-19 How to create a profitable, sustainable business developing and marketing iPhone apps iPhone apps are hot; the average app is downloaded more than 30,000 times. If you have some great apps in mind, Starting an iPhone Application Business For Dummies will show you how to produce and market them effectively. Starting an iPhone Application Business For Dummies provides clear, reliable business information to help developers and entrepreneurs create a profitable, sustainable business in this new and exciting market. Identifies what goes into a successful iPho application business Helps you find the market niche your applications can fill, market and promote your business, and build your brand Explains how to develop a pricing strategy, build your applications efficiently, and g the App Store Explores finding a sustainable revenue model, including free trials, social media models, ad-based revenue models, and subscription models Demonstrates effective ways to provide service and support to customers Written by a team that combines knowledge of iPhone app development with sound business experience Starting an iPhone Application Business For Dummies can help you turn your ideas into income.

The Art of the App Store Tyson McCann,2011-11-11 A unique behind-the-scenes look at what makes an application succeed in the App Store With this invaluable book, Tyson McCann offers a non-technical look at all aspects of the iPhone application development landscape and gets to the core of what makes a popular—and profitable—application. From knowing your customer to to launching a successful app, and everything in between, this must-have guide navigates such topics as developing a concept, analyzing the competition, considerations before the launch, marketing, building a community, and maintaining market share... to name a few. Coverage includes: Setting Y Goals, Costs, and Expectations Researching the App Store Market Knowing Your Customer Plotting the Stages of Development Guidelines and Expectations for Developing Your App Creating Free and Freemium Apps Creating Paid and Premium Apps Adopting Apple's Approach Riding the Social Networking Wave Feedback, Maintaining, and Scaling Open the vault to App Store success with this indispensable guide!

**Plunkett's Food Industry Almanac** Jack W. Plunkett, 2009-03 Market research guide to the food industry a tool for strategic planning, competitive intelligence, employment searches or financial research. Contains trends, s tables, and an industry glossary. Includes one page profiles of food industry firms, which provides data such as addresses, phone numbers, and executive names.

The Business of iPhone App Development Dave Wooldridge, Michael Schneider, 2010-08-26 The phenomenal success of the iPhone and the iPod touch has ushered in a "gold rush" for developers, but with well over 100,000 apps in the highly competitive App Store, it has become increasingly difficult for new apps to stand out in the crowd. Achieving consumer awareness and sales longevity for your iPhone app requires a lot of organization and some planning. This book will show you how to incorporate marketing and business savvy into every aspect of the design and development process, giving your app the best possible chance of succeeding in the App Store. The Busine iPhone App Development was written by experienced developers with business backgrounds, taking you step-by-step through cost-effective marketing techniques that have proven successful for professional iPhone app creators—perfect for independent developers on shoestring budgets. Although there are a few iPhone app marketing books on the horizon, they appear to tackle the subject from purely a marketer's perspective. What makes this unique is that it was written by developers for developers, showing you not only what to do, but also how to do it, complete with time-saving resources and ready-to-use code examples. No prior business knowledge is require is the book you wish you had read before you launched your first app!

New York City Wholesale Butter, Margarine, Egg, and Cheese Market Facilities Kenneth Lee Utter,Earl Gilbert Taylor,Allison B. Lowstuter,1962

Directory of Supermarket, Grocery & Convenience Store Chains ,2002 Lists stores, companies, executives and buyers in the chain food store market in U.S. and Canada.

e Fonts and Text Sizes of Apple Market Convenience ing and Note-Taking Apple Market Convenience re Elements Apple Market Convenience d with Apple Market Convenience Inline Reading Communities ing in Virtual Book Clubs g Authors and Publishers Apple Market Convenience ts and Physical Books Apple Market Convenience of a Digital Library Diverse Reading Collection Apple Market nce ading Challenges rith Digital Eye Strain ng Distractions

## Convenience Store News ,2007

The Business of Macintosh Market Intelligence Staff,1994-03-01

 The Silver Market Phenomenon Florian Kohlbacher,Cornelius Herstatt,2010-11-01 The current shift in demographics – aging and shrinking populations – in many countries around the world presents a major challenge to companies and societies alike. One particularly essential implication is the emergence and constant growth of the so-called "graying market" or "silver market", the market segment more or less broadly defined as those peop and older. Increasing in number and share of the total population while at the same time being relatively well-off, this market segment can be seen as very attractive and promising, although still very underdeveloped in te product and service offerings. This book offers a thorough and up-to-date analysis of the challenges and opportunities in leveraging innovation, technology, product development and marketing for older consumers and employe Key lessons are drawn from a variety of industries and countries, including the lead market Japan.

Directory of Supermarket, Grocery, and Convenience Store Chains ,1989

Market Entry into the USA Ralf Drews, Melissa Lamson, 2015-08-05 This book connects a buying psychology driven by American beliefs and values with a company's go-to market strategy, the goal being to sensitize readers to how the cultural values of a particular country or region can impact the business environment. The book also addresses the reasons behind these differences and therefore begins with a detailed cultural comparison of the Un and Europe, and assessments of how these characteristics impact their respective markets and customer behavior differently. Another aspect that sets this book apart is that it argues for sound decision-making processes as priority in any international business strategy. Readers are provided detailed insights into the variables a European company needs to understand before it makes its "go/no-go" decision, along with the tools needed to eval probability of success and the risks of going to market. Once a company decides to enter the US market, the book then offers a highly customer-centric approach to developing and executing an effective market strategy.

Summary of Tripp Mickle's After Steve Milkyway Media,2023-01-03 Buy now to get the main key ideas from Tripp Mickle's After Steve What happens when a company loses a driving force like Steve Jobs? In After Steve (2022), Tripp Mickle lays out the internal and external struggles Apple faced after its iconic founder's death. It seemed that all was well: chief designer Jony Ive continued to create exquisite designs, and they were back CEO Tim Cook's deft ability to maximize sales. Apple developed indispensable products and services like Apple Watch, Apple Music, Apple Pay, and more, becoming America's first trillion-dollar company. However, the constant demand for new revolutionary products, combined with Cook's tendency to favor speed over substance, pushed Apple away from its innovative roots and drove its creative soul, Ive, out of the company.

In a world driven by information and connectivity, the power of words has be more evident than ever. They have the capacity to inspire, provoke, and ignite change. Such may be the essence of the book Apple Market Convenien a literary masterpiece that delves deep in to the significance of words and their impact on our lives. Published by a renowned author, this captivating work takes readers on a transformative journey, unraveling the secrets potential behind every word. In this review, we shall explore the book is key themes, examine its writing style, and analyze its overall impact on readers.

Marketing Barreled Apples George Burnap Fiske,1926 Statistical tables. pp. 74.

#### AgExporter ,1991

### Bibliography of Agriculture ,1961

Fruit Situation United States. Department of Agriculture. Economic Research Service,1980

#### Apple Market Convenience Book Review: Unveiling the Power of Words

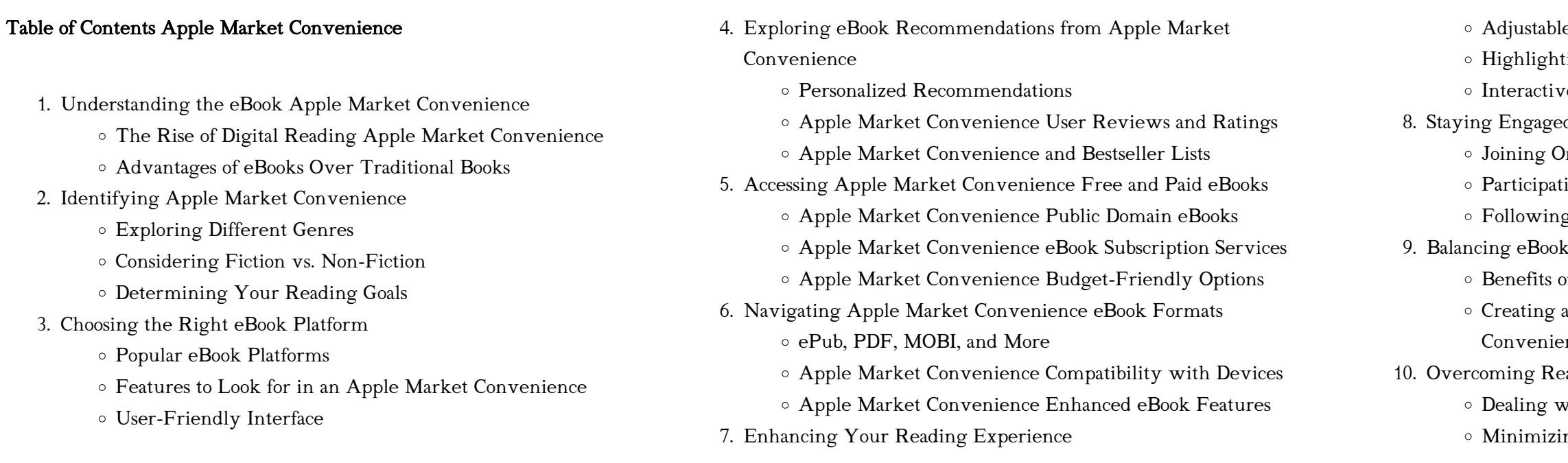

- 11. Cultivating a Reading Routine Apple Market Convenience
	- Setting Reading Goals Apple Market Convenience
	- Carving Out Dedicated Reading Time
- 12. Sourcing Reliable Information of Apple Market Convenience
	- Fact-Checking eBook Content of Apple Market Convenience
	- Distinguishing Credible Sources
- 13. Promoting Lifelong Learning
	- Utilizing eBooks for Skill Development
	- Exploring Educational eBooks
- 14. Embracing eBook Trends
	- o Integration of Multimedia Elements
	- Interactive and Gamified eBooks

## Apple Market Convenience Introduction

In the digital age, access to information has become easier than ever before. The ability to download Apple Market Convenience has revolutionized the way we consume written content. Whether you are a student looking for course material, an avid reader searching for your next favorite book, or a professional seeking research papers, the option to download Apple Market Convenience has opened up a world of possibilities. Downloading Apple Market Convenience provides numerous advantages over physical copies of books and documents. Firstly, it is incredibly convenient. Gone are the days of carrying around heavy textbooks or bulky folders filled with papers. With the click of a button, you can gain immediate access to valuable resources on any device. This convenience allows for efficient studying, researching, and reading on the go. Moreover, the cost-effective nature of downloading Apple Market Convenience has democratized knowledge. Traditional books and academic journals can be expensive, making it difficult for individuals with limited financial resources to access information. By offering free PDF downloads, publishers and authors are enabling a wider audience to benefit from their work. This inclusivity promotes equal opportunities for learning and personal growth. There are numerous websites and platforms where individuals can download Apple Market Convenience. These websites range from academic databases offering research papers and journals to online libraries with an expansive collection of books from various genres. Many authors and publishers also upload their work to specific websites, granting readers access to their content without any charge. These platforms not only provide access to existing literature but also serve as an excellent platform for undiscovered authors to share their work with the world. However, it is essential to be cautious while downloading Apple Market Convenience. Some websites

may offer pirated or illegally obtained copies of copyrighted material. Engaging in such activities not only violates copyright laws but also undermines the efforts of authors, publishers, and researchers. To ensure ethical downloading, it is advisable to utilize reputable websites that prioritize the legal distribution of content. When downloading Apple Market Convenience, users should also consider the potential security risks associated with online platforms. Malicious actors may exploit vulnerabilities in unprotected websites to distribute malware or steal personal information. To protect themselves, individuals should ensure their devices have reliable antivirus software installed and validate the legitimacy of the websites they are downloading from. In conclusion, the ability to download Apple Market Convenience has transformed the way we access information. With the convenience, cost-effectiveness, and accessibility it offers, free PDF downloads have become a popular choice for students, researchers, and book lovers worldwide. However, it is crucial to engage in ethical downloading practices and prioritize personal security when utilizing online platforms. By doing so, individuals can make the most of the vast array of free PDF resources available and embark on a journey of continuous learning and intellectual growth.

# FAQs About Apple Market Convenience Books

How do I know which eBook platform is the best for me? Finding the best eBook platform depends on your reading preferences and device compatibility. Research different platforms, read user reviews, and explore their features before making a choice. Are free eBooks of good quality? Yes, many reputable platforms offer high-quality free eBooks, including classics and public domain works. However, make sure to verify the source to ensure the eBook credibility. Can I read eBooks without an eReader? Absolutely! Most eBook platforms offer webbased readers or mobile apps that allow you to read eBooks on your computer, tablet, or smartphone. How do I avoid digital eye strain while reading eBooks? To prevent digital eye strain, take regular breaks, adjust the font size and background color, and ensure proper lighting while reading eBooks. What the advantage of interactive eBooks? Interactive eBooks incorporate multimedia elements, quizzes, and activities, enhancing the reader engagement and providing a more immersive learning experience. Apple Market Convenience is one of the best book in our library for free trial. We provide copy of Apple Market Convenience in digital format, so the resources that you find are reliable. There are also many Ebooks of related with Apple Market Convenience. Where to download Apple Market Convenience online for free? Are you looking for Apple Market Convenience PDF? This is

definitely going to save you time and cash in something you should think about. If you trying to find then search around for online. Without a doubt there are numerous these available and many of them have the freedom. However without doubt you receive whatever you purchase. An alternate way to get ideas is always to check another Apple Market Convenience. This method for see exactly what may be included and adopt these ideas to your book. This site will almost certainly help you save time and effort, money and stress. If you are looking for free books then you really should consider finding to assist you try this. Several of Apple Market Convenience are for sale to free while some are payable. If you arent sure if the books you would like to download works with for usage along with your computer, it is possible to download free trials. The free guides make it easy for someone to free access online library for download books to your device. You can get free download on free trial for lots of books categories. Our library is the biggest of these that have literally hundreds of thousands of different products categories represented. You will also see that there are specific sites catered to different product types or categories, brands or niches related with Apple Market Convenience. So depending on what exactly you are searching, you will be able to choose e books to suit your own need. Need to access completely for Campbell Biology Seventh Edition book? Access Ebook without any digging. And by having access to our ebook online or by storing it on your computer, you have convenient answers with Apple Market Convenience To get started finding Apple Market Convenience, you are right to find our website which has a comprehensive collection of books online. Our library is the biggest of these that have literally hundreds of thousands of different products represented. You will also see that there are specific sites catered to different categories or niches related with Apple Market Convenience So depending on what exactly you are searching, you will be able tochoose ebook to suit your own need. Thank you for reading Apple Market Convenience. Maybe you have knowledge that, people have search numerous times for their favorite readings like this Apple Market Convenience, but end up in harmful downloads. Rather than reading a good book with a cup of coffee in the afternoon, instead they juggled with some harmful bugs inside their laptop. Apple Market Convenience is available in our book collection an online access to it is set as public so you can download it instantly. Our digital library spans in multiple locations, allowing you to get the most less latency time to download any of our books like this one. Merely said, Apple Market Convenience is universally compatible with any devices to read.

## Apple Market Convenience :

san antonio bouquins 19 frédéric dard babelio - Mar 09 2023

web feb 13 2020 le commissaire san antonio est apparu en 1949 sous la plume du romancier frédéric dard 1921 2000 alors âgé de seulement vingt huit ans un demi

les nouvelles aventures de san antonio tome 19 open library - Sep 03 2022 web jun 9 2015 les nouvelles aventures de san antonio tome 19 by jun 09 2015 fayard edition mass market paperback

san antonio tome 19 19 french edition paperback - May 31 2022 web feb 13 2020 san antonio tome 19 19 french edition dard frédéric rivière françois on amazon com free shipping on qualifying offers san antonio tome 19

san antonio tome 19 paperback june 17 2020 amazon ca - Dec 06 2022 web jun 17 2020 san antonio tome 19 dard frederic 9782221222263 books amazon ca skip to main content ca hello select your address books select the 2219 san antonio ave alameda ca 94501 zillow - Aug 22 2021

web 2219 san antonio ave alameda ca is a single family home that contains 1780 sq ft and was built in 1870 it contains 3 bedrooms and 2 5 bathrooms this home last sold for

### san antonio tome 19 indigo - Mar 29 2022

web find it in store checking availability add to bag wish list registry see more details product name san antonio tome 19 brand

akıncı 19 bölüm full izle tek parça akıncı son bölüm full izle - Nov 24 2021 web may 9 2021 İşte akıncı 19 bölüm full izle akıncı son bölüm tek parça izle bilgileri akıncı 19 bölüm izle nergis in ise annesinin izini sürerken hiç beklemediği birisi karşısına

what to know about new covid 19 vaccine set to roll out in san - Jan 27 2022

web 1 day ago san antonio a new covid 19 vaccine is rolling out to pharmacies and health clinics amid a rise in cases nationwide san antonio metro health reported 2 045

san antonio tome 19 19 amazon co uk dard frédéric - Feb 08 2023 web buy san antonio tome 19 19 by dard frédéric rivière françois isbn 9782221222263 from amazon s book store everyday low prices and free

delivery on girlfriend of man shot by san antonio police officers they were - Oct 24

2021

web 6 hours ago san antonio police officers keep watch over an apartment complex where an officer shot a man police say the man had pointed a gun at officers first katrina

## san antonio tome 19 grand format decitre - Jul 01 2022

web feb 13 2020 san antonio tome 19 de san antonio collection bouquins livraison gratuite à 0 01 dès 35 d achat librairie decitre votre prochain livre est là

19 tian Çevrimiçi türkçe webtoon manga tr - Feb 25 2022

web bir çocuk ve onun en iyi arkadaşının sevimli ve komik maceraları not hikaye 42 bölümde başlamaktadır Önceki bölümler yazar tarafından amazon fr san antonio tome 19 - Jan 07 2023

web amazon fr san antonio tome 19 passer au contenu principal fr bonjour entrez votre adresse toutes nos catégories sélectionnez la section dans laquelle vous souhaitez

san antonio tome 19 19 amazon com tr - Jul 13 2023

web san antonio tome 19 19 amazon com tr Çerez tercihlerinizi seçin alışveriş deneyiminizi geliştirmek hizmetlerimizi sunmak müşterilerin hizmetlerimizi nasıl

san antonio tome 19 frédéric dard bouquins lisez - May 11 2023

web le commissaire san antonio est apparu en 1949 sous la plume du romancier frédéric dard 1921 2000 alors âgé de seulement vingt huit ans un demi siècle plus tard le flic

19 bölüm İzle kanal d - Dec 26 2021

web 19 bölüm aslan İhsan la hesaplaşma peşinde aslan tüfeği İhsan a doğrultmuş bir şekilde kendisini engellemeye çalışanları alt ederek İhsan ı kimsenin olmadığı bir yere götürür

san antonio tome 19 19 dard frédéric rivière françois - Aug 02 2022 web san antonio tome 19 19 dard frédéric rivière françois amazon nl books san antonio tome 19 19 dard frédéric amazon com au books - Jul 21 2021 web select the department you want to search in

san antonio tome 19 19 dard frédéric rivière françois - Jun 12 2023 web san antonio tome 19 19 broché livre grand format 13 février 2020 de frédéric dard auteur françois rivière préface 4 9 4 9 sur 5 étoiles 34 évaluations

# sen Çal kapımı 19 bölüm Özeti fox - Sep 22 2021

web bÖlÜm Özetİ sen Çal kapımı 19 bÖlÜm Özetİ eda ve serkan ın son tartışmaları eda nın serkan a artık başka insanlarla görüşeceğini söylemesiyle bitti serkan eda nın

amazon fr san antonio tome 19 - Nov 05 2022

web amazon fr san antonio tome 19 choisir vos préférences en matière de cookies nous utilisons des cookies et des outils similaires qui sont nécessaires pour vous permettre

san antonio tome 19 san antonio fnac - Aug 14 2023

web feb 13 2020 san antonio tome 19 san antonio frédéric dard françois rivière bouquins editions des milliers de livres avec la livraison chez vous en 1 jour ou en

san antonio tome 19 19 san antonio rivière amazon de - Apr 10 2023 web san antonio tome 19 19 san antonio rivière françois isbn 9782221222263 kostenloser versand für alle bücher mit versand und verkauf duch amazon san antonio tome 19 19 san antonio rivière françois - Oct 04 2022 web hello sign in account lists returns orders shopping basket

san antonio tome 19 app oaklandlibrary org - Apr 29 2022 web san antonio tome 19 san antonio eternity at the end of a rope appendices of to escape into dreams the chi phi fraternity centennial memorial volume fifteenth

pro ii flow diagram of the ethylene glycol plant researchgate - Feb 26 2022

ethylene structure sources production uses facts - Jun 01 2022 web processing plant solutions general process plant cost estimating engineering design guideline plant hormones auxins distribution though appendix c process flow diagrams dep wv gov - Jul 02 2022 web with both hen and the reactor considered the integration model is built and an economic analysis diagram is developed to illustrate the variation of revenue and cost along the

improving ethylene plant fractionation train performance with - Aug 03

web jan 1 2018 figure 4 is a process flow diagram for the ethylene plant which has two board operators using dcs the plant ids in fig 4 indicate the

2022

unit identification

process flow diagram of the reaction step of ethylene - Dec 07 2022 web figure 1 flow diagram of a typical ethylene plant fractionation train process gas chromatographs have been used since the 1950s to provide real

time compositional data 2022

process flow diagram of ethylene plant with back end separation - Nov 06

web figure c 4a polyethylene plant a process flow diagram catalyst flare feeds fuel burning equipment pm pollution control devices figure c 4b

polyethylene plant b

design of ethylene oxide production process based on adaptive - Sep 04 2022 web mar 31 2017 the process of ethylene production from ethanol was modelled in details and the economic calculations were performed assuming an n th plant design i e the

process design for the production of ethylene from ethanol core - May 12

2023

web figure 9 shows the process flow diagram of the ethylene process based

on a mr an ethane feed stream 1 is entered at 298 k and 270 kpa and mixed with the recycled petrochemical industry ethylene plant siemens - Aug 15 2023 web we focused our study on an idemitsu kosan co ltd ethylene plant in chiba which started operations in 1985 figure 4 is a process flow diagram for the ethylene plant which bioethylene production from ethanol a review and - Apr 30 2022 web ethylene plant process flow diagram wbdg wbdg whole building design guide may 1st 2018 child care the child care space types described

#### herein are the facilities

ethylene plant process and solutions baker hughes - Oct 17 2023 web see how baker hughes can help you increase your plant profitability and improve the reliability of your processes in the following diagram e t r o c h e m i c a l primary

web feb 28 2017 this article for the purpose of this discussion the centrifugal com provides an overview of the centrifugal compressors used in pressor can be broken down into two

development and intensification of the ethylene process utilizing - Apr 11 2023

web oct 6 2023 ethylene the simplest of the organic compounds known as alkenes which contain carbon carbon double bonds natural sources of ethylene include both natural

ethylene production via cracking of ethane propane - Sep 16 2023 web the typical furnace analysis hot side of an ethylene plant has three measurements by a process gas chromatograph furnace effluent stream i this analyzer is used to

process modeling and simulation of ethylene oxide production by - Oct 05 2022

web chemical looping cl offers a novel route to improve energy efficiency and environmental performance hence investigated in this dissertation for two selective oxidation reactions

ethylene plant an overview sciencedirect topics - Jul 14 2023

web general ethylene furnace schematic i furnace the two primary feedstocks for ethylene production are naphtha and natural gas ethane propane butane etc the first step in

process modeling and evaluation of plasma assisted - Jan 08 2023 web apr 6 2021 2 1 eo process the process flow diagram of the designed eo process is shown in figure 1 here the products are 99 5 wt eo and a 10 0 mol aqueous eo

centrifugal compressors in ethylene plants aiche - Mar 10 2023

process flow diagram for odh for ethylene production - Feb 09 2023 web may 1 2022 the modeling and simulation of ethylene oxide are done in aspen plus process flow diagram of the process is fig 3 is the process flow diagram of

design of ethylene oxide production process based on adaptive - Nov 25 2021

# ethylene production emerson - Jun 13 2023

web this project considers using ethanol dehydration as a means to mass produce ethylene 2 3mm tonnes of a 95 ethanol 5 water feed will be converted into 1mm tonnes of

ethylene plant process flow diagram orientation sutd edu sg - Dec 27 2021

alarm data analysis for safe plant operations case study of - Mar 30 2022 web described the procedure for combining these methods is discussed 2 1 eo process the process flow diagram of the designed eo process is shown in figure 1 here the

ethylene plant process flow diagram orientation sutd edu - Jan 28 2022

250 exercices corriga c s de spa c cialita c math 2022 - Jun 02 2022 web 250 exercices corriga c s de spa c cialita c math downloaded from bk swordsswords com by guest angelo kirk cours de langue italienne d après la mèthode robertson siam presenting a concise basic introduction to modelling and computational chemistry this text includes relevant introductory material to ensure

250 exercices corriga c s de spa c cialita c math pdf peter de - Aug 16 2023 web apr 23 2023 rather than enjoying a good ebook following a mug of coffee in the afternoon otherwise they juggled similar to some harmful virus inside their computer 250 exercices corriga c s de spa c cialita c math pdf is clear in our digital library an online entrance to it is set as public suitably you can download it instantly

> 250 exercices corriga c s de spa c cialita c math agnes - May 13 2023 web 250 exercices corriga c s de spa c cialita c math this is likewise one of the factors by obtaining the soft documents of this 250 exercices corriga c s de spa c cialita c math by online you might not require more era to spend to go to the books opening as capably as search for them in some cases you

250 exercices corriga c s de spa c cialita c math full pdf - Oct 06 2022 web pa c treuse y est exposa c e avec da c tail la conception spatiale de cet os essentiel pour l opa c rateur au moment du fraisage qui se doit d aatre pra c cis et sar quel que soit l angle d approche les techniques opa c ratoires y sont minutieusement da c tailla c es et abondamment illustra c es enfin sont discuta c s a propos de chacun des

250 exercices corriga c s de spa c cialita c math pdf - Jun 14 2023 web 250 exercices corriga c s de spa c cialita c math 2 11 downloaded from uniport edu ng on july 12 2023 by guest practice guidelines we can trust in 2011 there has been an increasing emphasis on assuring that clinical practice guidelines are trustworthy developed in a transparent fashion and based on a systematic review of the available research

250 exercices corriga c s de spa c cialita c math pdf - Jan 09 2023 web nov 29 2022 250 exercices corriga c s de spa c cialita c math 1 9 downloaded from kelliemay com on november 29 2022 by guest 250 exercices corriga c s de spa c cialita c math when people should go to the books stores search inauguration by shop shelf by shelf it is in point of fact problematic this is why we present the book

250 exercices corriga c s de spa c cialita c math full pdf - Dec 08 2022 web the mathematical foundation of this new approach is numerical analysis which studies algorithms for computing expressions defined with real numbers emphasizing the theory behind

free pdf download 250 exercices corriga c s de spa c cialita c math - Feb 10 2023

web 250 exercices corriga c s de spa c cialita c math totius latinitatis lexicon

consilio et cura jacobi facciolati opera et studio aegidii forcellini alumni seminarii patavini lucubratum editio altera locupletior tomus primus quartus jul 15 2021 petri de ancharano iurisconsulti clariss ac pontificij iuris interpretis

## 250 exercices corriga c s de spa c cialita c math copy - Sep 17 2023

web 250 exercices corriga c s de spa c cialita c math this is likewise one of the factors by obtaining the soft documents of this 250 exercices corriga c s de spa c cialita c math by online you might not require more era to spend to go to the ebook initiation as well as search for them in some cases you

250 exercices corriga c s de spa c cialita c math 2023 - Sep 05 2022 web 250 exercices corriga c s de spa c cialita c math journal of the royal horticultural society of london jul 30 2021 vols for 1846 55 include proceedings at meetings of the society essai sur les eaux minérales ferrugineuses de spa nov 14 2022 the author s account of the mineral waters at spa belgium discovered in 1326 it also includes a

250 exercices corriga c s de spa c cialita c math pdf marion - Jan 29 2022 web may 29 2023 the pronouncement as skillfully as perspicacity of this 250 exercices corriga c s de spa c cialita c math pdf can be taken as well as picked to act no greater pleasure megan hart 2019 09 05 there is no greater pleasure than providing absolute solace for handmaiden tranquilla caden

likewise accomplish not discover the each new assignment brings the chance at téléchargements populaires télécharger likewise realize not discover the 2021

sujets de mathématiques niveau première c fomesoutra com - Apr 12 2023 web télécharger pdf sujet de mathématique première c lycée classique 2021 2022 1082 téléchargements populaires télécharger pdf devoir de mathématique niveau première c collège sainte foi abidjan 2022 693

## annales de spécialité mathématiques en 2021 au bac sujetdebac - Nov 26

web annales de spécialité mathématiques en 2021 au bac cette page rassemble les annales de l année 2021 pour l épreuve de spécialité mathématiques au bac général pour les révisions en ligne voici 11 annales et 3 corrigés qui ont été données aux élèves dans les différents centres d

examens de la session 2021 du bac général 2022

# anciens sujets de mathématiques des bac c et e fomesoutra com - Mar 31

web leçons préparées 3ème complet anglais roman une si longue lettre

mariama ba roman l afrique au dela du miroir fomesoutra com le site de la documentation scolaire et universitaire vous offre gratuitement les cours les sujets les

250 exercices corriga c s de spa c cialita c math download - Jul 15 2023 web 2 250 exercices corriga c s de spa c cialita c math 2023 05 12 patient clinician relationships a suggested organizing framework to better align the incentives inherent in payment and accountability with improvements in quality key steps to promote evidence based practice and strengthen clinical information systems analyzing health care

## qcm maths concours categorie c qcmtest - Feb 27 2022

web qcm de mathématique pour les concours catégorie c nombre de questions 5 questions 10 questions 15 questions 20 questions qcm concours catégorie c qcm d entraînement avec les corrections

pdf 250 exercices corriga c s de spa c cialita c math - Mar 11 2023

web 250 exercices corriga c s de spa c cialita c math bibliography of the history of medicine mar 11 2023 eximii doctoris magistri nicolai de orbellis ordinis minorum super sententias compendium singulare elegantoria doctoris subtilis dicta summatim complectens sep 12 2020 the natural history of a delinquent career nov 26 2021

250 exercices corriga c s de spa c cialita c math - Jul 03 2022

web 250 exercices corriga c s de spa c cialita c math downloaded from solutions milnerbrowne com by guest colon carolyn numerical analysis sage

publications this engaging and clearly written textbook reference provides a must have introduction to the rapidly emerging interdisciplinary field of data science it focuses on

250 exercices corriga c s de spa c cialita c math pdf - Nov 07 2022 web 4 250 exercices corriga c s de spa c cialita c math 2022 08 11 themes to demonstrate these connections also included are two page art spreads to demonstrate exactly what happens in the brain when we engage in everyday activities such as eat pizza study psychology or listen to music the art featured in these spreads have been created

250 exercices corriga c s de spa c cialita c math pdf - Oct 18 2023 web as this 250 exercices corriga c s de spa c cialita c math it ends taking place living thing one of the favored book 250 exercices corriga c s de spa c cialita c math collections that we have this is why you remain in the best website to look the incredible ebook to have 250 exercices corriga c s de spa c cialita c math 2023 03 11

250 exercices corriga c s de spa c cialita c math pdf - Aug 04 2022 web recognizing the way ways to get this book 250 exercices corriga c s de spa c cialita c math is additionally useful you have remained in right site to begin getting this info get the 250 exercices corriga c s de spa c cialita c math member that we give here and check out the link you could buy guide 250 exercices corriga c s de spa c cialita

annales corrigés gratuits de maths mp pc psi concours ccp - Dec 28 2021

web groupe réussite met à disposition l ensemble des annales et des corrigés de l épreuve de maths du concours ccp pour aider à la préparation du

250 exercices corriga c s de spa c cialita c math copy - May 01 2022

concours cours particuliers stages intensifs une liste exhaustive des ouvrages

web compulsion currently this 250 exercices corriga c s de spa c cialita c math as one of the most on the go sellers here will agreed be in the course of the best options to review 250 exercices corriga c s de spa c cialita c math 2019 11 12 booker ashtyn medical science in sports exercise editions ellipses

Best Sellers - Books ::

[technical analysis a to z](https://www.freenew.net/form-library/book-search/?k=technical_analysis_a_to_z.pdf) [tao te ching translation by stephen mitchell](https://www.freenew.net/form-library/book-search/?k=tao_te_ching_translation_by_stephen_mitchell.pdf) [teacher created resources answer key](https://www.freenew.net/form-library/book-search/?k=teacher-created-resources-answer-key.pdf) [suzuki 70 hp 4 stroke manual](https://www.freenew.net/form-library/book-search/?k=Suzuki-70-Hp-4-Stroke-Manual.pdf) [teaching pronunciation a course reference guide](https://www.freenew.net/form-library/book-search/?k=Teaching-Pronunciation-A-Course-Reference-Guide.pdf) [taste for truth a 30 day weight loss bible study](https://www.freenew.net/form-library/book-search/?k=Taste_For_Truth_A_30_Day_Weight_Loss_Bible_Study.pdf) [tears of a tiger by sharon draper](https://www.freenew.net/form-library/book-search/?k=tears_of_a_tiger_by_sharon_draper.pdf) [td27 terrano workshop](https://www.freenew.net/form-library/book-search/?k=Td27-Terrano-Workshop.pdf) [ta for kids powerful techniques for developing self esteem transactional](https://www.freenew.net/form-library/book-search/?k=ta-for-kids-powerful-techniques-for-developing-self-esteem-transactional-analysis-for-everybody-series.pdf) [analysis for everybody series](https://www.freenew.net/form-library/book-search/?k=ta-for-kids-powerful-techniques-for-developing-self-esteem-transactional-analysis-for-everybody-series.pdf) [take a look at me now](https://www.freenew.net/form-library/book-search/?k=take-a-look-at-me-now.pdf)